### Introduktion til Statistik

### Forelæsning 10: Inferens for andele

### Peder Bacher

DTU Compute, Dynamiske Systemer Bygning 303B, Rum 010 Danmarks Tekniske Universitet 2800 Lyngby – Danmark e-mail: pbac@dtu.dk

Spring 2023

DTU Compute Introduktion til Statistik Forår 2023 uge 10 1/48

# Chapter 7: Inferences for Proportions

#### Statistics for proportions:

- Proportion:  $p = \frac{x}{n}$  (*x* successes out of *n* observations)
- **•** [Specific methods: on](#page-1-0)e, two and  $k > 2$  samples:
	- Binary/categorical response

#### [Specific methods:](#page-3-0)

- **•** [Estimation and confidence interval of proportions](#page-4-0)
	- Methods for correction for small samples
- [Hypotheses for one](#page-5-0) proportion
- [Hypotheses fo](#page-7-0)r two proportions
- [Analysis of cont](#page-8-0)ingency tables  $(\chi^2\text{-test})$  (all expected  $>$  5)

### Kapitel 7: Inferens for andele

#### Statistik for andele:

- Andel:  $p = \frac{x}{n}$  (*x* successer ud af *n* observationer)
- $\bullet$  Specifikke metoder, én, to og  $k > 2$  grupper
	- Binær/kategorisk respons

#### Specifikke metoder:

- **•** Estimation og konfidensintervaller for andele
	- Metoder korrektion ved små stikprøver
- $\bullet$  Hypoteser for  $\acute{e}$ n andel  $(p)$
- **•** Hypoteser for to andele
- Analyse af antalstabeller  $(\chi^2$ -test) (alle forventede antal  $>$  5)

**DTU Compute Introduktion til Statistik** Forår 2023 uge 10 2/48

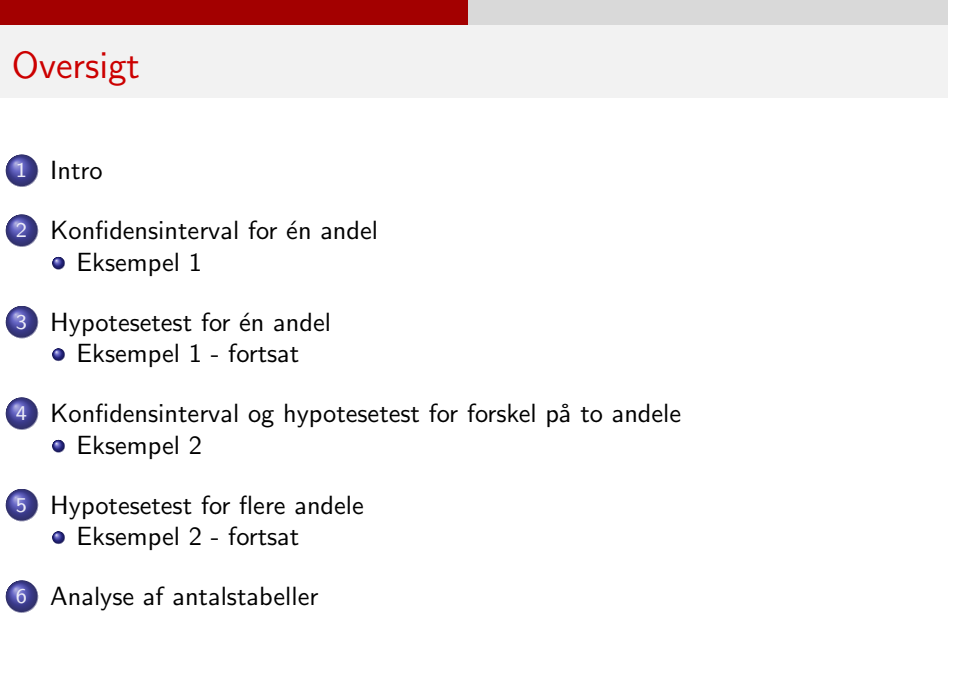

### Forskellige analyse/data-situationer

Hypotesetests og konfidensintervaller for:

- $\bullet$  En middelværdi (one-sample, i.e. one group/population)
- To middelværdier (two-sample, *i.e.* two groups/populations)
- Næste uge: For flere middelværdier (*k*-sample, i.e. *k* groups/populations)

DTU Compute Introduktion til Statistik Forår 2023 uge 10 6/48

Intro

I dag: Hypotesetests og konfidensintervaller for:

- $\bullet$   $\acute{E}$ n andel
- **o** To andele
- Flere andele (kun hypotesetest)
- Flere "multi-categorical" andele (kun hypotesetest)

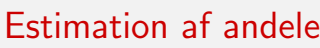

Estimation af andele fås ved at observere antal gange  $x$  en hændelse har indtruffet ud af *n* forsøg:

> $\hat{p} = \frac{x}{x}$ *n*  $\hat{p} \in [0,1]$

DTU Compute Introduktion til Statistik Forår 2023 uge 10 7/48

1

### Konfidensinterval for én andel

## Konfidensinterval for én andel

#### Method 7.3

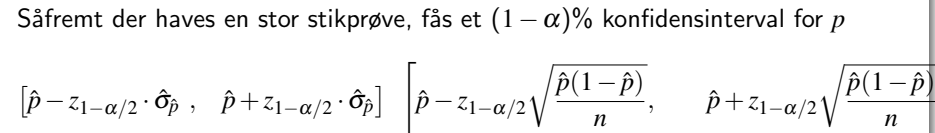

(Vi siger: Med  $(1-\alpha)$  sikkerhed tror vi at *p* er i dette interval)

#### Hvordan?

Følger af at approximere binomialfordelingen med normalfordelingen

#### As a rule of thumb

The normal distribution gives a good approximation of the binomial distribution if *np* and *n*(1−*p*) are both greater than 15

<span id="page-1-0"></span>Intro Spørgsm˚al om andel ([socrativ](socrative.com)e.com, ROOM: pbac) Which one cannot be a proportion?

 $\bullet$  D: 202/154

• A: 103/900 • B: 12/80  $\bullet$  C: 0.957

E: 0.224

#### Konfidensinterval for én andel

### Konfidensinterval for én andel

Middelværdi og varians i binomialfordelingen, kapitel 2:

 $E(X) = np$  $Var(X) = np(1-p)$ 

Derfor får man

$$
E(\hat{p}) = E\left(\frac{X}{n}\right) = \frac{np}{n} = p
$$

$$
Var(\hat{p}) = \sigma_{\hat{p}}^2 = Var\left(\frac{X}{n}\right) = \frac{1}{n^2}Var(X) = \frac{p(1-p)}{n}
$$

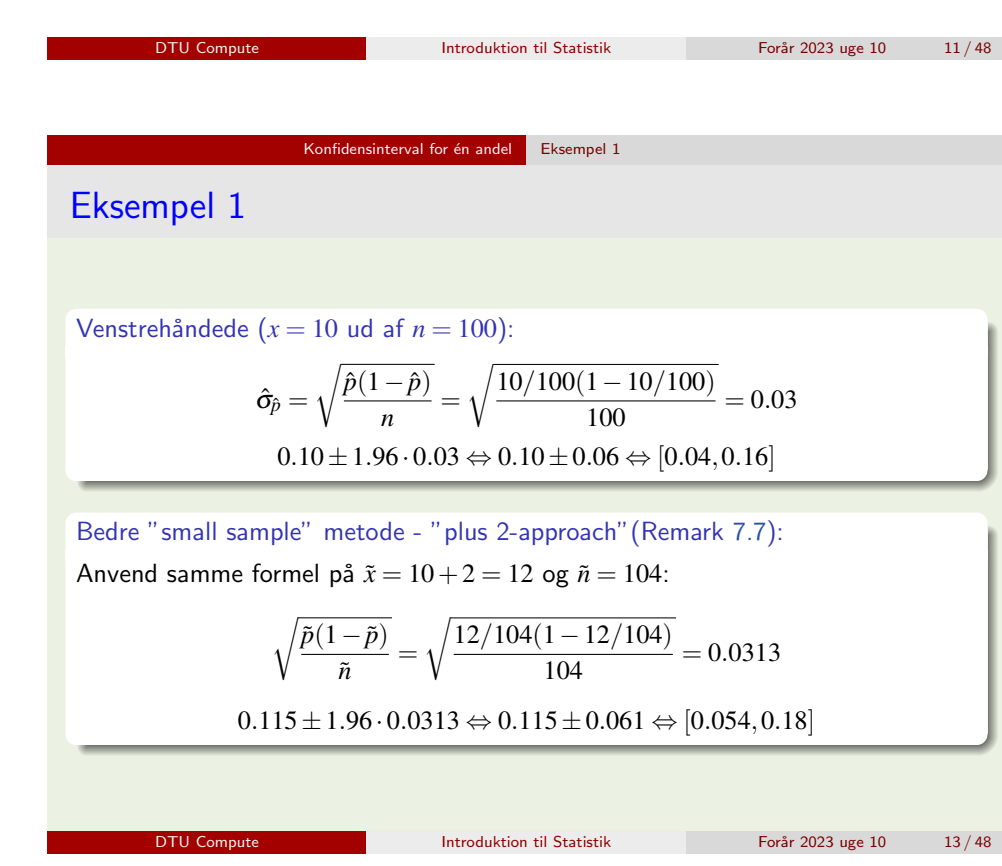

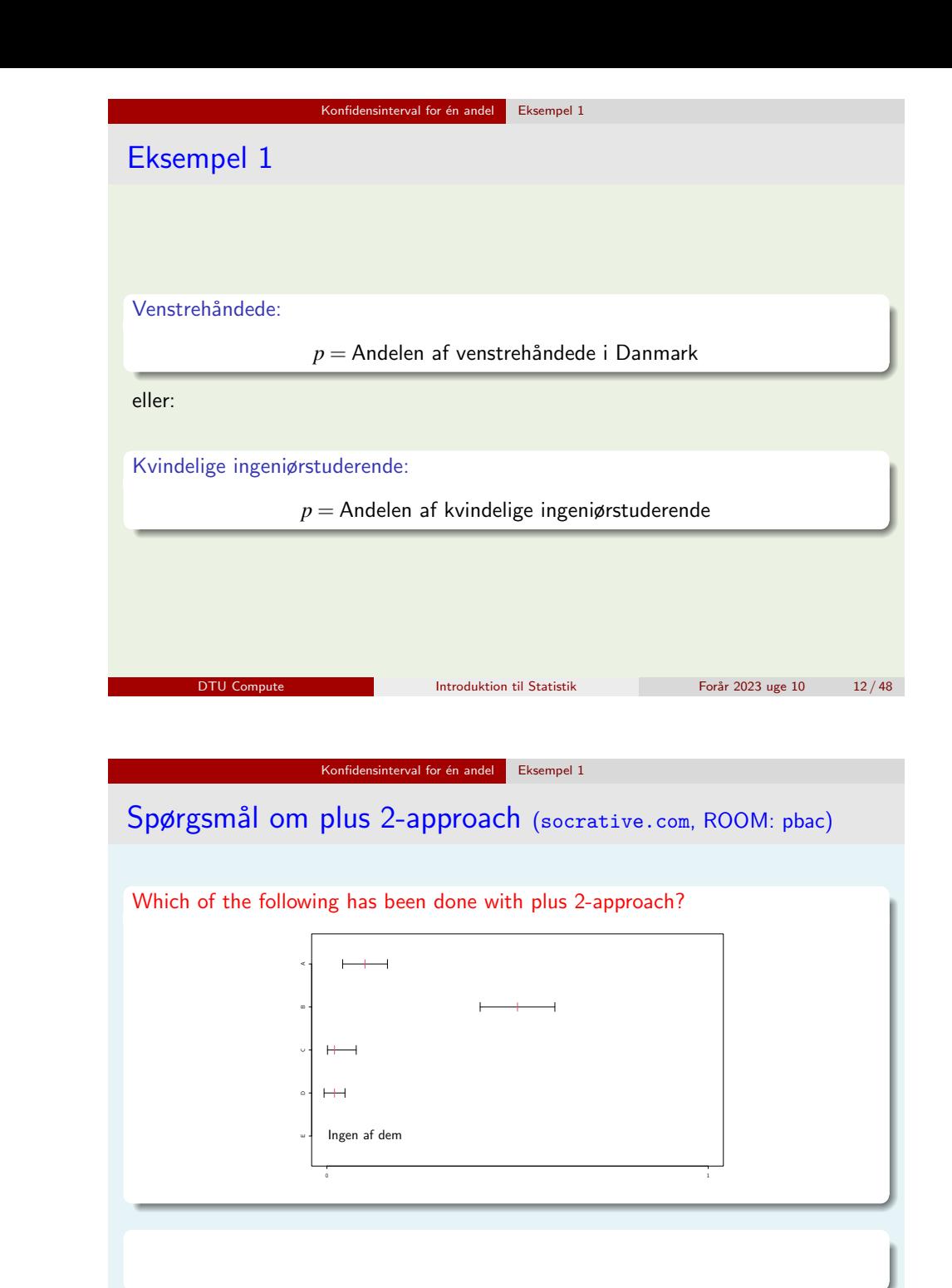

### Trin ved Hypotesetest

#### Hypotesetest for én andel

### Hypotesetest for én andel

Vi betragter en nul- og alternativ hypotese for én andel *p*:

$$
H_0: p = p_0
$$
  

$$
H_1: p \neq p_0
$$

Man vælger som sædvanligt enten at acceptere  $H_0$  eller at forkaste  $H_0$ 

#### Theorem 7.10 og Method 7.11

Såfremt stikprøven er tilstrækkelig stor ( $np_0$  > 15 og  $n(1-p_0)$  > 15) bruges teststørrelsen:

$$
z_{\rm obs} = \frac{x - np_0}{\sqrt{np_0(1 - p_0)}}
$$

Under nulhypotesen gælder at den tilsvarende tilfældige variabel Z følger en standard normalfordeling, dvs.  $Z\,{\sim}\,N(0,1^2)$ 

DTU Compute 17 / 48 Introduktion til Statistik Forår 2023 uge 10 17 / 48

Hypotesetest for én andel Eksempel 1 - fortsat

### Eksempel 1 - fortsat

Er halvdelen af alle danskere venstrehåndede?

$$
H_0: p = 0.5, H_1: p \neq 0.5
$$

Teststørrelse:

$$
z_{\text{obs}} = \frac{x - np_0}{\sqrt{np_0(1 - p_0)}} = \frac{10 - 100 \cdot 0.5}{\sqrt{100 \cdot 0.5(1 - 0.5)}} = -8
$$

Er *p*-værdien under 0.05? (dvs. skal nulhypotesen forkastes ved  $\alpha = 0.05$ ) A: Ja B: Nej C: Ved ikke

#### Trin ved Hypotesetest:

- 1. Opstil hypoteser og vælg signifikansniveau  $\alpha$
- 2. Beregn teststørrelse
- 3. Beregn *p*-værdi (eller kritisk værdi)

4. Fortolk *p*-værdi og/eller sammenlign *p*-værdi og signifikansniveau, og derefter drag en konklusion

(Alternativ 4. Sammenlign teststørrelse og kritisk værdi og drag en konklusion)

DTU Compute Introduktion til Statistik Forår 2023 uge 10 16/48

<span id="page-3-0"></span>Test ved brug af *p*[-værd](#page-3-0)i [\(Me](#page-3-0)thod 7.11)

#### Find *p*-værdien (bevis mod nulhypotesen):

- $\bullet$  We only use two-sided:  $2P(Z > |z_{\text{obs}}|)$  in exercises and exams
- Remark 7.9 om one-sided "less" og "greater"

#### Kritiske værdier

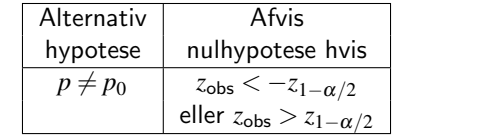

Hypotesetest for én andel

### R: prop.test - een andel

## Single proportion

 $\sim$ 

### Konfidensinterval for forskel på to andele

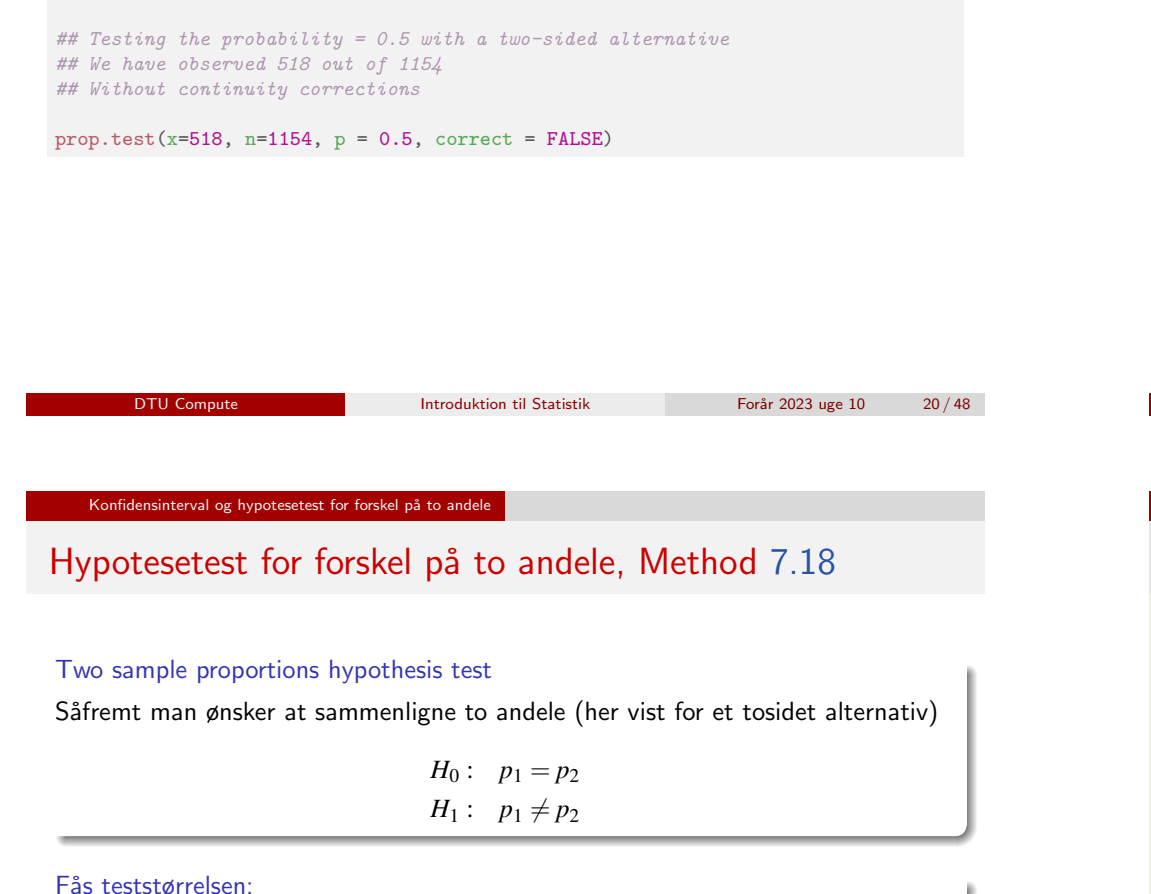

<span id="page-4-0"></span>

$$
z_{\text{obs}} = \frac{\hat{p}_1 - \hat{p}_2}{\sqrt{\hat{p}(1-\hat{p})(\frac{1}{n_1} + \frac{1}{n_2})}}, \quad \text{hvor} \quad \hat{p} = \frac{x_1 + x_2}{n_1 + n_2}
$$

Og for passende store stikprøver:

Brug standardnormalfordelingen igen

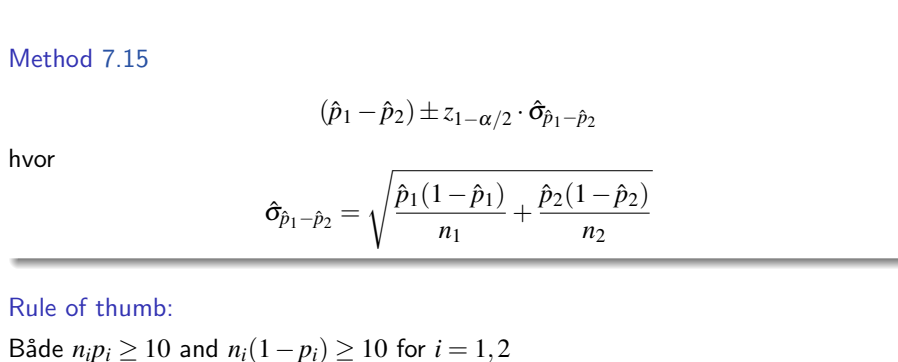

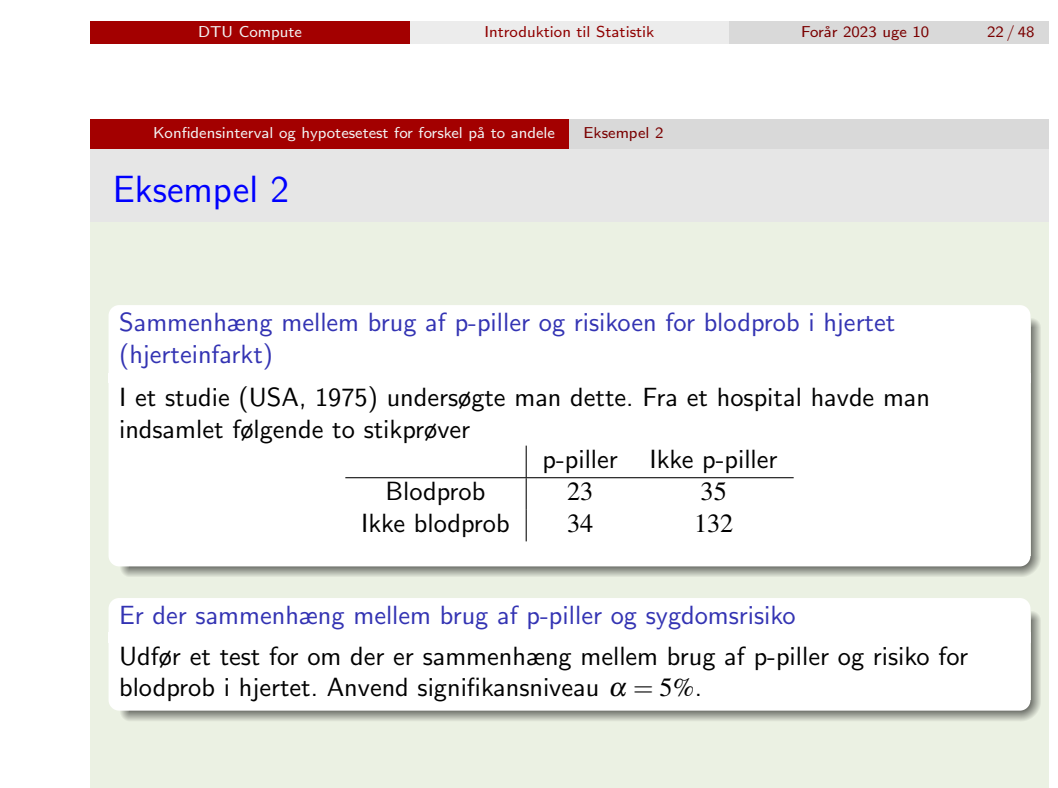

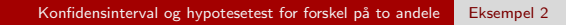

### Eksempel 2

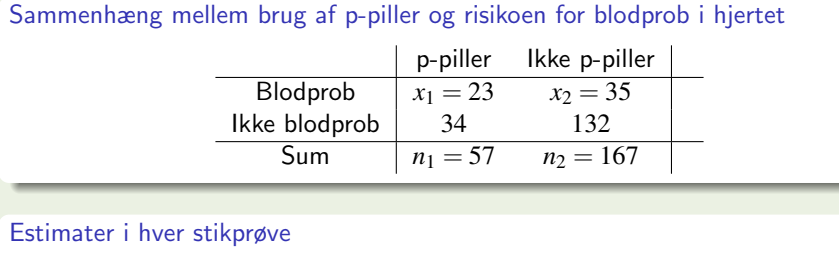

$$
\hat{p}_1 = \frac{x_1}{n_1} = \frac{23}{57} = 0.40, \quad \hat{p}_2 = \frac{x_1}{n_1} = \frac{35}{167} = 0.21
$$

DTU Compute 10 25 / 48 Introduktion til Statistik Forår 2023 uge 10 25 / 48

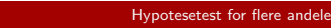

### <span id="page-5-0"></span>[Hypotesetest for flere andele](#page-4-0)

#### Sammenligning af *c* andele

I nogle tilfælde kan man være interesseret i at vurdere om to eller flere binomialfordlinger har den samme parameter *p*, dvs. man er interesseret i at teste nulhypotesen

$$
H_0: \quad p_1 = p_2 = \ldots = p_c = p
$$

mod en alternativ hypotese at disse andele ikke er ens

### R: prop.test - to andele

#### ## Pill study: two proportions

## Reading the table into R pill.study <-  $matrix(c(23, 34, 35, 132), ncol = 2)$ rownames(pill.study) <- c("Blood Clot", "No Clot") colnames(pill.study) <- c("Pill", "No pill")

## Testing that the probabilities for the two groups are equal prop.test(t(pill.study), correct = FALSE)

#### ## Or simply directly by prop.test( $x=c(23,35)$ ,  $n=c(57,167)$ , correct = FALSE)

**DTU Compute Introduktion til Statistik** Forår 2023 uge 10 26/48

### Hypotesetest for flere andele

### Hypotesetest for flere andele

#### Tabel af observerede antal for *c* stikprøver:

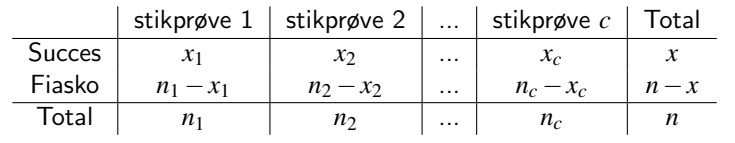

#### Fælles (gennemsnitlig) estimat:

Under nulhypotesen fås et estimat for p

 $\hat{p} = \frac{x}{x}$ *n*

### Hypotesetest for flere andele

#### Fælles (gennemsnitlig) estimat:

Under nulhypotesen fås et estimat for *p* 

 $\hat{p} = \frac{x}{x}$ *n*

#### "Brug" dette fælles estimat i hver gruppe:

såfremt nulhypotesen gælder, vil vi forvente at den *j*'te gruppe har  $e_{1i}$  successer og *e*2*<sup>j</sup>* fiaskoer, hvor

$$
e_{1j} = n_j \cdot \hat{p} = n_j \cdot \frac{x}{n}
$$

$$
e_{2j} = n_j(1 - \hat{p}) = n_j \cdot \frac{n - x}{n}
$$

DTU Compute Introduktion til Statistik For˚ar 2023 uge 10 30 / 48 Hypotesetest for flere andele Beregning [af teststørrels](#page-5-0)e - Method 7.20

Teststørrelsen bliver

$$
\chi^2_{\rm obs} = \sum_{i=1}^2 \sum_{j=1}^c \frac{(o_{ij} - e_{ij})^2}{e_{ij}}
$$

hvor  $o_{ii}$  er observeret antal i celle  $(i,j)$  og  $e_{ii}$  er forventet antal i celle  $(i,j)$ 

#### Hypotesetest for flere andele

### Hypotesetest for flere andele

Generel formel for beregning af forventede værdier i antalstabeller:

 $e_{ij} = (j'$ th column total)  $\cdot \frac{(i'$ th row total) (total)

DTU Compute Introduktion til Statistik Forår 2023 uge 10 31/48

Hypotesetest for flere andele

Find *p*-værdi eller brug kritisk værdi - Method 7.20

### Stikprøvefordeling for teststørrelsen:

χ 2 -fordeling med (*c*−1) frihedsgrader

### Kritisk værdi metode

Såfremt  $\chi^2_{\rm obs} > \chi^2_{1-\alpha}(c-1)$  forkastes nulhypotesen

Rule of thumb for validity of the test: Alle forventede værdier  $e_{ii} \geq 5$ 

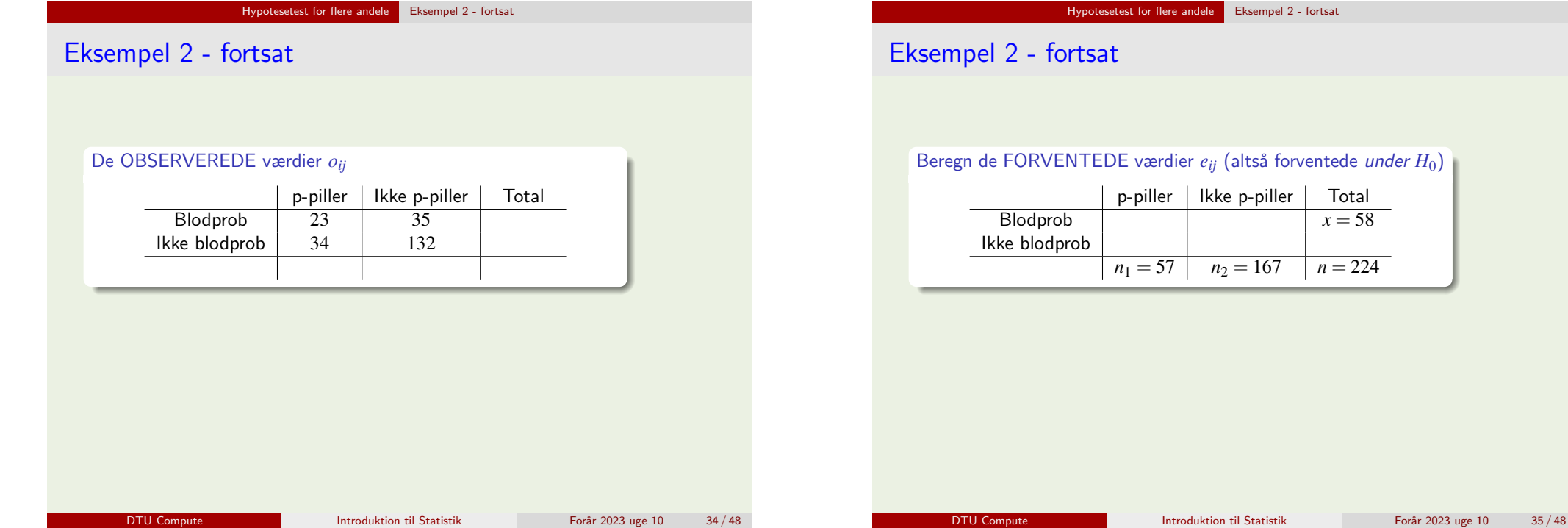

Hypotesetest for flere andele Eksempel 2 - fortsat

<span id="page-7-0"></span>Eksempel [2 - fortsat](#page-5-0)

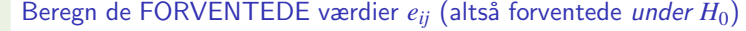

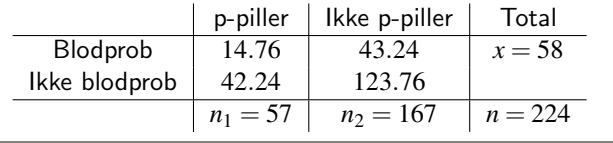

Brug "reglen" for forventede værdier fire gange, f.eks. :

$$
e_{12} = 167 \cdot \frac{58}{224} = 43.24
$$

DTU Compute 10 11 Introduktion til Statistik Forår 2023 uge 10 36 / 48

Beregn de FORVENTEDE værdier  $e_{ii}$  (altså forventede *under H*<sub>0</sub>)

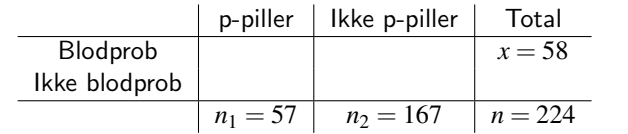

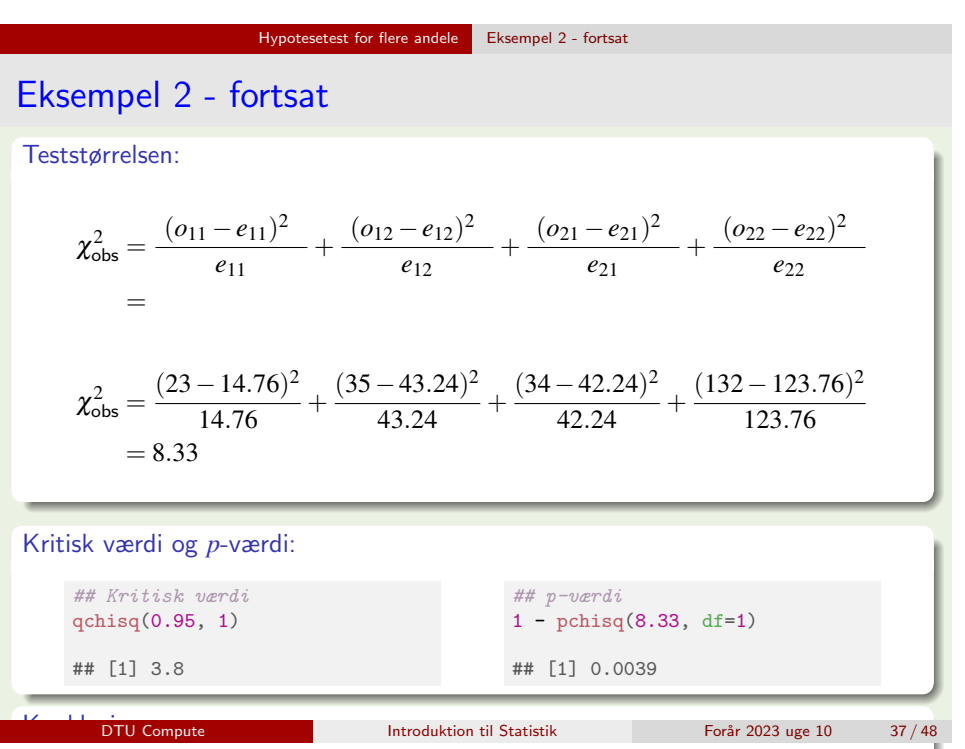

Vi forkaster hulhypotesen - der ER en signifikant forhøjet sygdomsrisiko i p-pille

### R: chisq.test - to andele

#### ## Pill study: two proportions, chi-square test

## Chi2 test for testing the probabilities for the two groups are equal chisq.test(pill.study, correct = FALSE) ## If we want the expected numbers save the test in an object chi <- chisq.test(pill.study, correct = FALSE) ## The expected values chi\$expected

### Antalstabeller

#### Antalstabel

- Flere end 2 kategorier (f.eks. 4: rød, grøn, blå, sort)
- **•** Beregningerne er ens for begge følgende setups

### To mulige setups

- Setup 1: *c* stikprøver med *r* kategorier:
	- Test om der er forskel i fordelingen mellem kategorierne for hver stikprøve
- Setup 2: To kategoriske variabel (*r* kategorier) målt på samme individer (parret setup):

DTU Compute 10 11 Introduktion til Statistik Forår 2023 uge 10 40 / 48

Test om der er forskel i fordelingen mellem de to grupper

DTU Compute Introduktion til Statistik Forår 2023 uge 10 38 / 48

Analyse af antalstabeller

<span id="page-8-0"></span>Setup 1: c [stikprøver me](#page-5-0)[d r kategor](#page-7-0)ier

#### En  $3 \times 3$  tabel - 3 stikprøver, 3-kategori udfald

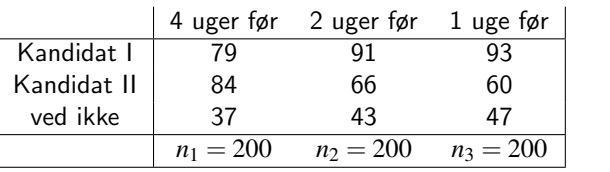

Er stemmefordelingen ens?

$$
H_0: \quad p_{i1} = p_{i2} = p_{i3}, i = 1, 2, 3
$$

Analyse af antalstabeller

Setup 2: To kategoriske variabel (*r* kategorier) målt på samme individer (parret setup)

#### En  $3 \times 3$  tabel - 1 stikprøve, to stk. 3-kategori variable:

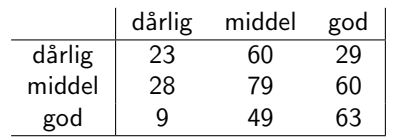

Er der uafhængighed mellem inddelingskriterier?

*H*<sub>0</sub> :  $p_{ii} = p_i.p_{\cdot i}$ 

f.eks. er der sammenhæng mellem den måde elever klarer sig i matematik som i dansk?

#### Analyse af antalstabeller

### Beregning af teststørrelse – uanset type af tabel

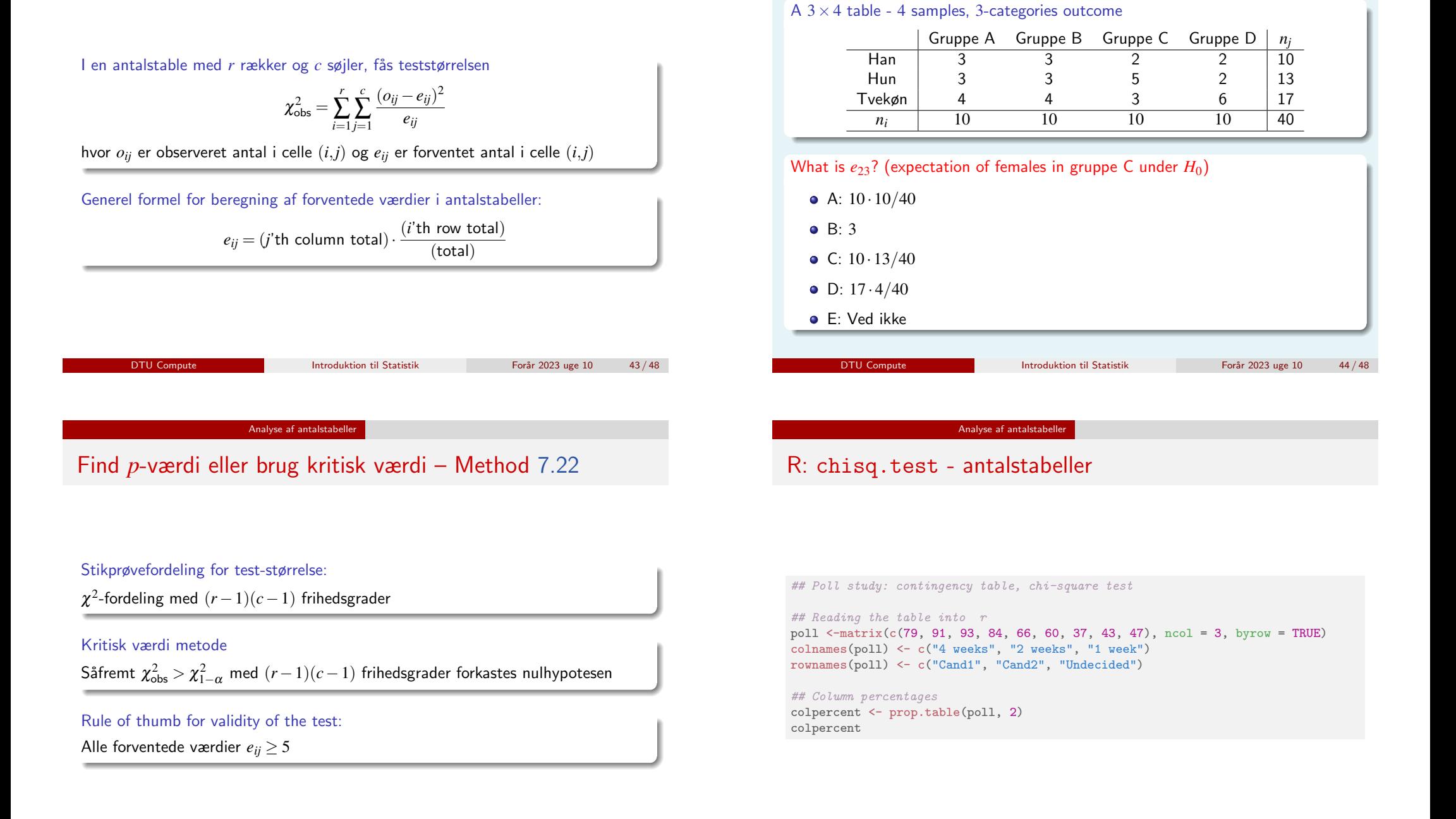

Analyse af antalstabeller

Spørgsmål (socrative.com, ROOM: pbac)

#### Analyse af antalstabeller

## R: chisq.test - antalstabeller

```
barplot(t(colpercent), beside = TRUE, col = 2:4, las = 1,
        ylab = "Percent each week", xlab = "Candidate",
       main = "Distribution of Votes")
legend( legend = colnames(poll), fill = 2:4,"topright", cex = 0.5)
par(max=c(5,4,4,2)+0.1)
```
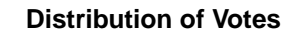

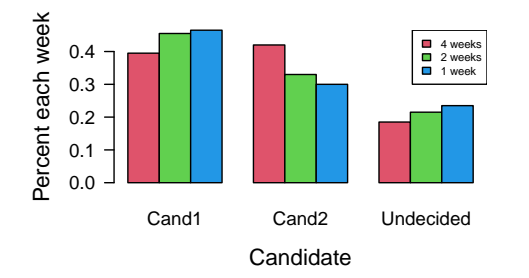

## R: chisq.test - antalstabeller

## Testing same distribution in the three populations chi <- chisq.test(poll, correct = FALSE) chi ## Expected values chi\$expected

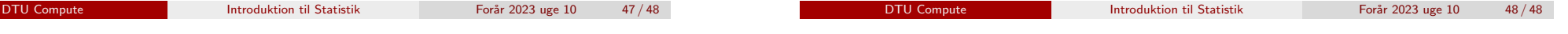